## ้ออนไลน์กามเทพสี่อรัก ผศ.สุพล พรหมมาพันธุ์ คณะเทคโนโลยีสารสนเทศ มหาวิทยาลัยศรีปทุม ลงตีพิมพ์ในหนังสือพิมพ์ไทยโพสต์ ปีที่ 15 ฉบับที่ 5221 วันศุกร์ที่ 18 กุมภาพันธ์ พ.ศ. 2554 หน้า 4

เมื่อวันที่ 14 กุมภาพันธ์ พ.ศ. 2554 ที่ผ่านมาเป็นวาเลนไทน์ หรือวันแห่งความรัก ผมได้ติดตามดูข่าวทางหน้า หนังสือพิมพ์และโทรทัศน์หลายช่องที่นำเสนอเกี่ยวกับเรื่องราวของความรัก และเริ่มรู้สึกว่า "**ความรักของมนุษย์เริ่ม ี พิสดารมากขึ้นทุกที**่" มีตั้งแต่แข่งขันจูบมาราธอนทุบทำลายสถิติโลก ที่พัทยา คู่รักไทยชนะเลิศด้วยเวลา 46 ชั่วโมง 24 ้นาที่ 9 วินาที่, แต่งงานบนลูกบอลลูน, แต่งงานกันบนหลังช้าง,แต่งงานใต้ทะเล, แต่งงานกันแบบโล้เสาชิงช้า,จดทะเบียน ้ กันที่เขตบางรัก, หย่ากันที่บางพลัด ความรักและการสื่อสารเรื่องความรักได้มีวิวัฒนาการมาอย่างช้านาน ตั้งแต่การส่ง ิจดหมายจีบกัน การใช้แม่สื่อเป็นคนกลางในการแนะนำให้ได้รู้จักกัน บ้างก็ถูกคลุมถุงชนแบบเลือกไม่ได้ วิวัฒนาการของ ี ความรักตามทฤษฎีของ Reiss ปี ค.ศ. 1960 กล่าวไว้ว่า ความรักมีวิวัฒนาการอยู่ 3 ขั้นตอนด้วยกัน คือ (1). **ระยะเริ่มต้น** ้ ระยะนี้จะมีการพบปะเกี่ยวข้องกัน สิ่งสำคัญที่สุดก็คือ การให้ความสนใจซึ่งกันและกัน การแลกเปลี่ยนประสบการณ์ซึ่งกัน ี และกันหลังจากได้ทำความรู้จักกัน เริ่มมีความเกี่ยวข้องซึ่งกันและกัน, (2). **ระยะเปิดเผยตนเอง** ทั้งสองคนจะเริ่มเปิดเผย เรื่องราวของตนเองให้แก่กันและกันได้รับรู้ในระยะแรกจะเริ่มเปิดเผยเรื่องทั่วๆ ไป ต่อมาจะเปิดเผยเรื่องส่วนตัวของกันและ ้ กัน สิ่งที่ตนเองรับได้ ความกลัวและจุดบกพร่อง หลังจากเปิดเผยสิ่งต่างๆ ให้แก่กันและกันได้รับรู้แล้ว เมื่อเกิดการยอมรับก็ ็จะพัฒนาไปสู่ระยะต่อไป, (3).**ระยะพึ่งพาซึ่งกันและกัน** ในระยะนี้คู่รักจะต้องจริงใจ เปิดใจเพื่อจะได้รู้เรื่องของอีกฝ่าย หนึ่งมากๆ เพื่อจะได้ดูแลซึ่งกันและกัน ต่อไปคู่รักจะพัฒนาไปสู่ขั้นคุ้นเคยสนิทสนม ซึ่งความเปลี่ยนแปลงระยะนี้ขึ้นอยู่กับ ้ สิ่งแวดล้อมรอบตัว ต้องเรียนรู้ซึ่งกันและกัน ค้นหาข้อขัดแย้งหรือสิ่งที่มีค่าในการดำรงชีวิตด้วยกัน สิ่งเหล่านี้จะช่วยทำให้ ้ สัมพันธภาพระหว่างคู่รัก คืบหน้าต่อไปหรือถอยหลัง (<u>www.kroobannok.com</u>) ในลำดับต่อมาเป็นวิวัฒนาการเข้าสู่ยุคสื่อ ้ ออนไลน์ดิจิตอลอันทรงพลังที่สุดในปัจจุบัน สำหรับในประเทศไทยเราได้พบเห็นการใช้สื่อออนไลน์สื่อสารถึงความรักเมื่อ ไม่นานมานี้เอง อย่างกรณีของ หนุ่มแบงค์ พชร ปัญญายงค์ ทำเซอร์ไพรส์วันเกิดขอ สาวนิหน่า สุฐิตา เรื่องรองหิรัญญา แต่งงานกลางรายการสด Sport Fans ด้วยประโยคเด็ดที่ว่า "นับจากวันนี้ไปผมจะดูแลคุณ ให้ดีที่สุดจนวันตาย แต่งงานกับ ี ผมนะ" ทั้งคู่เริ่มต้นคุยกันผ่านเว็บไซต์ Twitter เป็นเวลามากว่าขวบปี และด้วยความที่ทั้งคู่ เป็นแฟนบอลของทีมหงส์แดง ี ลิเวอร์พูล ทั้งคู่จึงคุยกันอย่างถูกคอ และเริ่มต้นคบหากันมาได้ระยะหนึ่งแล้ว ล่าสุด หนุ่มแบงค์ พชร ก็ทำเซอร์ หรือ ไพรส์วันเกิดแฟนสาว ด้วยการขอแต่งงานกลางรายการที่ สาวนิหน่า เป็นพิธีกรอย่

ี เทรนด์ใหม่มาแรงในยุคนี้ แนวโน้มหนุ่มสาวทั่วโลกนิยมใช้อินเทอร์เน็ตหรือออนไลน์เป็นช่องทางกามเทพสื่อรัก ้กันมากขึ้น เนื่องจากมีข้อจำกัดรูปแบบการใช้ชีวิตหรือไลฟ์สไตล์ของคนหนุ่มสาวยุคใหม่วัยทำงานที่เปลี่ยนแปลงไป โดย ้ ทำงานมุ่งหาเงินเลี้ยงชีพและครอบครัว จนไม่มีเวลามาสานสัมพันธ์เรื่องของความรักตามประสาชายหนุ่มหญิงสาวดั่งเช่น ือดีตอีกต่อไป ข่าวเมื่อวันที่ 12 กมภาพันธ์ พ.ศ. 2544 ที่ผ่านมาจากผลสำรวจของไมโครซอฟท์ในภมิภาคเอชียและยโรป โดยวินโดวส์ ไลฟ์ ฮอตเมล์ พบว่า ชาวเอเชียส่วนใหญ่ชื่นชอบการบอกรัก แสดงความรัก หยอกล้อ หรือแม้แต่ถกเถียงกัน ี กันเกี่ยวกับความสัมพันธ์ของตนผ่านอีเมล์เป็นพิเศษ ซึ่งนับเป็นจำนวนที่มากกว่าชาวยุโรป ผลสำรวจจัดทำขึ้นใน 6 ี ประเทศทั่วภูมิภาคเอเชีย โดยมีผู้ตอบแบบสำรวจทั้งหมดกว่า 9,000 คน โดยร้อยละ 40 ของผู้ตอบแบบสำรวจระบุว่า เคย ส่งอีเมล์ให้กับคนรู้ใจของตนเพื่อเพิ่มความหวานและความซาบซ่าให้กับความสัมพันธ์ระหว่างกันมากขึ้น ล้าหรับใน ิประเทศไทยพบว่า ร้อยละ 36 ของผู้ร่วมตอบแบบสำรวจขึ้นชอบการแชร์รูปถ่ายของตนกับคนรักผ่านทางอีเมล์ ซึ่งนับเป็น จำนวนที่มากที่สุดในภูมิภาค ้อันที่จริงแล้วคนไทยยังเป็นชาติที่รับ-ส่งอีเมล์เพื่อบอกรักเพื่อนร่วมงานของตนมากที่สุดถึง

้ ร้อยละ 26 และที่น่าสนใจคือว่า ร้อยละ 73 ของคู่รักชาวไทยถกเถียงกันเกี่ยวกับความสัมพันธ์ของตน หรือแม้แต่โกหกกัน โดยใช้อีเมล์เป็นสื่อ ผู้ตอบแบบสำรวจร้อยละ 57 กล่าวว่าตนยังคงเก็บอีเมล์สุดโรแมนติคที่เคยได้รับจากคนรักเอาไว้

เมื่อย้อนกลับไปดูผลของการสำรวจในปี พ.ศ. 2553 ของสถาบันสุขภาพจิตเด็กและวัยรุ่นราชนครินทร์ กรม ี่ สุขภาพจิต ได้ทำการสำรวจวัยรุ่นจำนวน 1,320 คน ที่ศึกษาในระดับมัธยมต้น มัธยมปลาย ปวช. ปวส. และมหาวิทยาลัย ในเขตกรุงเทพมหานคร จำนวน 10 สถาบัน แยกเป็นหญิง 860 คน และชาย 460 คน พบว่า วันวาเลนไทน์ สื่อที่วัยรุ่นใช้ เป็นช่องทางในการบอกรักมากที่สุด คือ เอสเอ็มเอส 61.8%, รองลงมาเป็นการบอกรักตรงๆ 52.3%, ใช้ไฮไฟว์เว็บสังคม ่ ออนไลน์ 42%, เอ็มเอสเอ็น 37.7%, อีเมล์ 32%, เฟซบุ๊ก 15.1% นอกจากนั้นจะใช้เป็นจดหมาย ไปรษณียบัตร เอ็มเอ็มเอส ้บีบี และอื่นๆ แสดงว่า แนวโน้มได้เปลี่ยนไป ซึ่งก่อนหน้านี้ ในปี พ.ศ. 2551 สื่อบอกรักออนไลน์ในช่วงนั้นเป็นเว็บไซต์ ้จัดหาค่ จากรายงานของ Jupiter Research สถาบันด้านการวิจัยชื่อดังทางอินเทอร์เน็ตคาดการณ์ว่า ธรกิจจัดหาค่บน ้อินเทอร์เน็ตในสหรัฐอเมริกาเติบโตกว่าเดิมถึง 60% หรือมีผู้ใช้บริการสูงถึง 2 ใน 5 คน ซึ่งหมายความว่า 40% ของคน ้ อเมริกันเคยเข้าไปใช้บริการในเว็บไซต์เหล่านี้เพื่อหาคู่ ไม่ว่าจะเป็น Match.com, Spark Networks, Singlesnet.com และ เว็บไซต์อื่นๆ สำหรับในแถบเอเชียธุรกิจหาผ่านอินเทอร์เน็ต โดยเฉพาะในสิงคโปร์ ฟิลิปปินส์ และเกาหลีใต้ มีอัตราการ เจริญเติบโตอย่างรวดเร็วเช่นเดียวกัน ส่วนเว็บของคนไทยซึ่งเป็นที่นิยม เช่น NadDate.com ซึ่งสำรวจพบว่า กล่มคนวัย ้ ทำงานที่มีอายุ 24 ปีขึ้นไป เป็นกลุ่มที่เข้ามาใช้บริการ โดยเฉพาะผู้หญิงมีความกล้ามากขึ้นมีสัดส่วนถึง 36% ในขณะที่ ผู้ชายมีสัดส่วน 64% (<u>http://exclusive.naddate.com</u>)

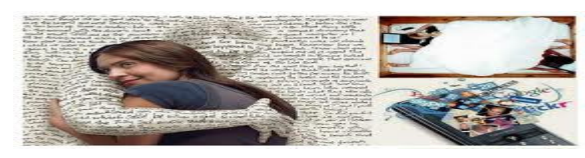

้ด้วยวันวาเลนไทน์เป็นวันแห่งความรักแบบฝรั่ง หลายคนได้ออกมาท้วงติงว่า อย่าไปให้ความสำคัญกับรูปแบบ ้ความรักของฝรั่งมากเกินไป จนลืมนึกถึงรากเหง้าวัฒนธรรมของคนไทย ซึ่งวัฒนธรรมที่ดีงามของคนไทยมีมากมาย ้มหาศาล เรียกได้ว่า "**เป็นประเทศที่ร่ำรวยทางวัฒนธรรม หรือมหาอำนาจทางวัฒนธรรม**" แม้ว่าประเทศไทยเราไม่ ี่ สามารถเป็นมหาอำนาจทางการทหาร และมหาอำนาจทางเศรษฐกิจ แต่ว่าเราสามารถเป็นมหาอำนาจทางวัฒนธรรมได้ ์ ด้วยวันเวลาที่ใกล้เคียงกับวันวาเลนไทน์นี้ คือ วันมาฆบูชา ซึ่งตรงกับวันศุกร์ที่ 18 กุมภาพันธ์ พ.ศ. 2554 วันขึ้น 15 ค่ำ ้เดือน 3 ทางอธิบดีกรมการศาสนา กระทรวงวัฒนธรรมชู "**วันมาฆบูชา**" เป็นวันแห่งความรัก อันเป็นวันที่พระอรหันต์ มาประชมกันโดยมิได้นัดหมาย ถือว่าเป็นวันสำคัญทางพระพุทธศาสนา ที่พระพทธเจ้าทรงแสดง 1.250 รป ์ โอวาทปาติโมกข์ อันเป็นหัวใจลำคัญของพระพุทธศาสนา คือ (1). **การไม่ทำบาปทั้งปวง**, (2). **การบำเพ็ญความดีให้** ้ถึ<mark>งพร้อม, และ (3). การทำจิตใจของตนให้สะอาดบริสทธ</mark>ิ์ และพระองค์ทรงเน้นสอนหลักอีก 3 ประการ คือ **ให้คนรัก** ้กัน ไม่เห็นแก่ตัว ไม่กล่าวร้ายใคร ไม่ทำร้ายใคร มีความพอดีพอเพียงในการดำเนินชีวิต ในการนี้กรมการศาสนา ได้ร่วมกับเครือข่ายองค์กรเครือข่ายทางพระพุทธศาสนา ได้กำหนดจัดงานขึ้น ณ มลฑลพิธีสวนลุมพินี กรุงเทพฯ ระหว่าง ้วันที่ 14-18 กุมภาพันธ์ พ.ศ. 2554 เพื่อให้เด็กและเยาวชนได้แสดงออกซึ่งความรู้ ความเข้าใจ และความสามารถในทาง พระพุทธศาสนา ผ่านกิจกรรมต่างๆ เช่น การประกวดสวดมนต์หมู่สรรเสริญพระรัตนตรัยทำนองสรภัญญะ ประกวด ิ อาราธนาในพุทธศาสนพิธี การแข่งขันบรรยายธรรม ประกวดวาดภาพเป็นต้น ซึ่งกิจกรรมดังกล่าวนี้ เป็นการส่งเสริม ี ปลูกฝังความรักอีกลักษณะหนึ่งในเชิงสร้างสรรค์และบริสุทธิ์ เช่น ความรักระหว่างพ่อแม่ลูก เป็นต้น ส่วนข้อเท็จจริงที่คน หนุ่มสาววัยทำงาน ยุคปัจจุบันใช้สื่อออนไลน์เป็นกามเทพสื่อรักนั้น มีแนวโน้มเป็นจริงและมีอัตราเพิ่มขึ้นเป็นลำดับ ขึ้นอยู่ ้กับสภาพของสังคมที่แปรเปลี่ยนไปตามเหตบัจจัย.